## Voorbeeld gebruik Energie Manager in samenwerking met de Energie Monitor

Verbind eerst de nodige ingangen aan de Energie Monitor. Het actueel verbruik van het net (positief bij afname, negatief bij injectie) op ingang Pv. De energie die van of naar de batterij loopt op ingang Ps.

Verbind de AQv uitgang van de Energie Monitor met de AIp ingang van de Energie Manager zodat deze weet of er opwekking of verbruik is. Als je gebruik maakt van een batterijsysteem, verbind dan de AQPs uitgang van de Energie Monitor met de geïnverteerde AIb ingang van de Energie Manager zoals je ziet staan in de formule bouwsteen hieronder, zodat deze weet of de batterij wordt opgeladen of ontladen. Verbind de verbruikers die je wenst aan te sturen dan op de uitgangen Q1-Q12 en de batterij op uitgang AQr.

Nu zal de Energie manager eerst de verbruikers gaan aansturen. Indien er dan nog overtollige energie opwekking is, dan zal hij deze gebruiken om de batterij op te laden in plaats van deze naar het net te sturen.

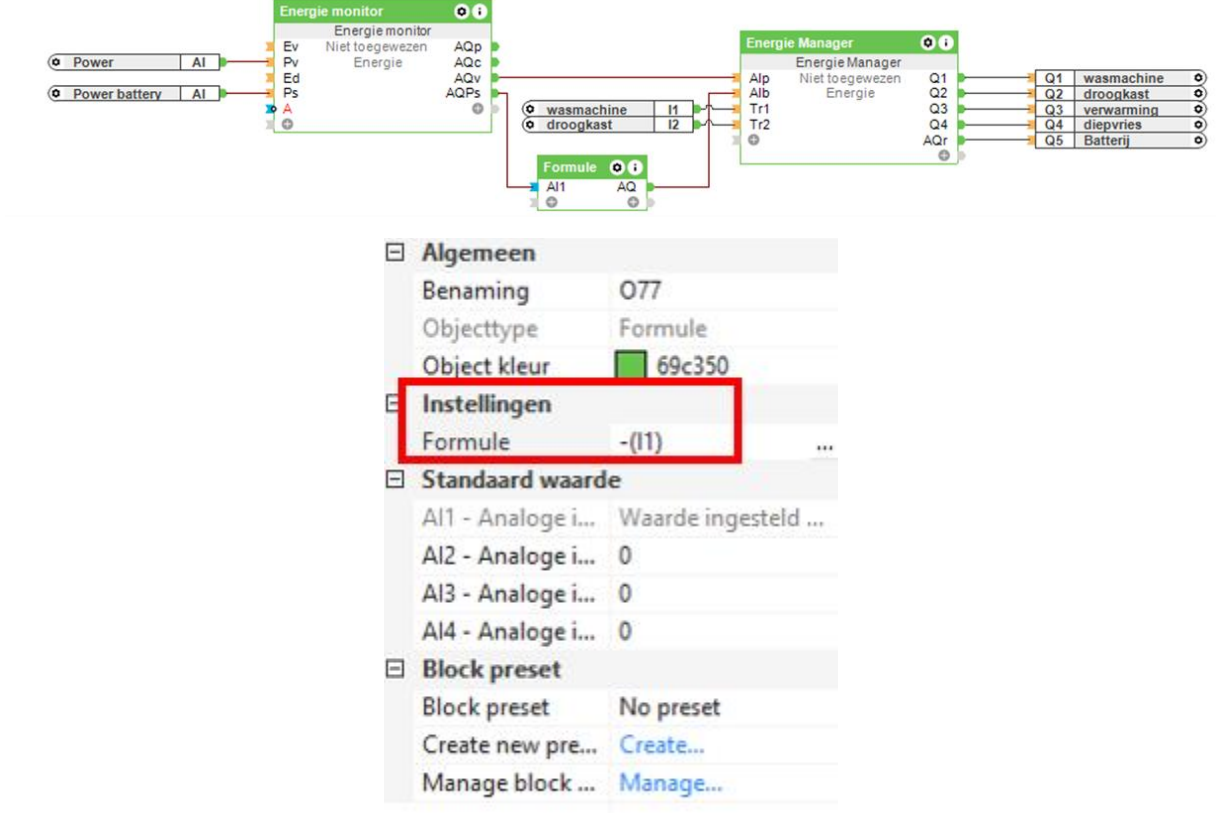

Instellen Energie Manager:

Uitgangen zonder aansluiting worden niet gebruikt en zijn rood gemarkeerd.

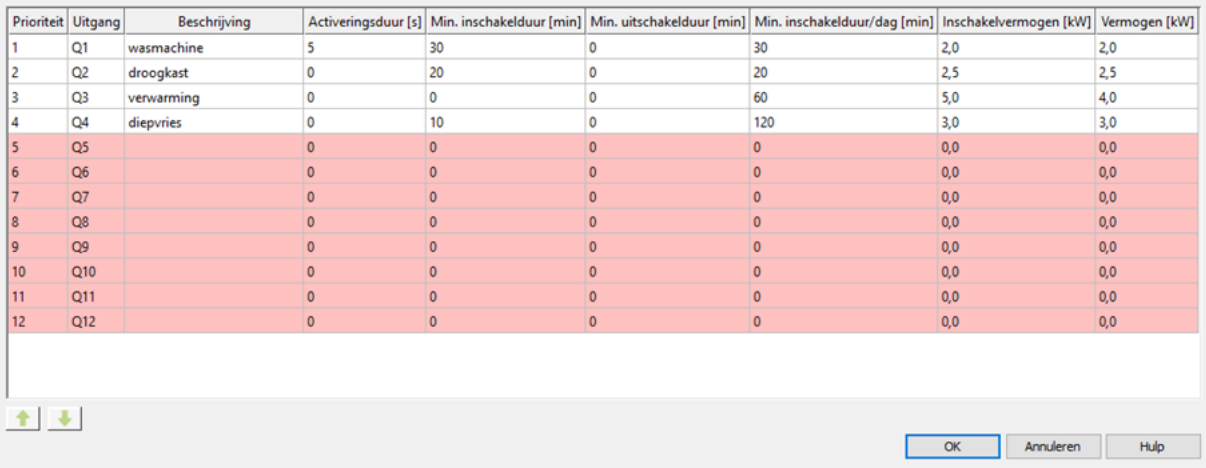